# PROTOKOLL FÖRT VID MÖTE MED STYRELSEN AV SVENSKA SEKTIONEN AV AMNESTY INTERNATIONAL 8 FEBRUARI 2022

Tid: Torsdag 8 februari kl 16.00-18.30

Plats: Digitalt

Mötesordförande: Parul Sharma

Justerare: Anna Fairbrass

#### Närvarande

Parul Sharma
Anna Fairbrass
Clara Gustafsson
Anna Tibblin
Mehjar Azzouz
Ulrika Westerlund
Robin Hjalmarsson, personalrepresentant
Madelaine Seidlitz, personalrepresentant

#### Frånvarande

Noor Amer Younus Tuija Geelnard

#### Närvarande från sekretariatet

Anna Johansson, tf generalsekreterare Lina Jakobsson, processledare styrning

### § 106. 2022 MÖTET ÖPPNAS

Parul Sharma förklarar mötet öppnat.

### § 107. 2022 [punkt 2.1] FASTSTÄLLANDE AV DAGORDNING

Styrelsen beslutar

att fastställa dagordningen.

# § 108. 2022 [punkt 2.2] PROTOKOLL FRÂN STYRELSENS MÖTE 9 DECEMBER 2021

Styrelsen går igenom protokollet från styrelsens möte 9 december 2021.

Styrelsen lägger protokollet till handlingarna.

## § 109. 2022 [punkt 2.3] UPPFÖLJNING AV ÖPPNA BESLUT

Anna Johansson föredrar och går igenom de beslut som föreslås stängas.

Styrelsen beslutar

att stänga de beslut som föreslås stängas (se bilaga 1).

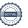

#### § 110. 2022 [punkt 3.1] GENERALSEKRETERARENS RAPPORT

Anna Johansson föredrar sin rapport till styrelsen.

Styrelsen tackar för rapporten och lägger den till handlingarna.

# § 111. 2022 [punkt 3.2] JÄVSDEKLARATION STYRELSEN

Ingen jävssituation föreligger.

# § 112. 2022 [punkt 3.3] RAPPORTER FRÅN KONTAKTPERSONER/UTSKOTT/PERSONALREPRESENTANTER

Utskott, kontaktpersoner och personalrepresentanter redogör för sina respektive frågor.

# § 113. 2022 [punkt 3.4] UPPFÖLJNING AV GK:S REKOMMENDATIONER

Styrelsen tackar för rapporten och lägger den till handlingarna.

# § 114. 2021 [punkt 4.1] UPPFÖLJNING AV ÅRSMÖTESBESLUT

Gustaf Hedman föredrar.

Styrelsen beslutar

att lägga fram uppföljning av årsmötesbeslut 2019-2021 till årsmötet 2022, i enlighet med förslaget.

# § 115. 2022 [punkt 4.2] ÅTERKOPPLING OM HUR ÅRSMÖTET KOMMER ATT MARKNADSFÖRAS I SOCIALA MEDIER

Lina Jakobsson föredrar och framför bland annat att årsmötet kommer att läggas upp som ett event på Amnesty Sveriges centrala Facebookprofil, där andra grupper har möjlighet att dela eventet. Information om årsmötet kommer också att spridas i AP, i Insats, i nyhetsbrev och på webben.

Styrelsen tackar för rapporten.

## § 116. 2022 [punkt 4.3] STYRELSENS FÖRSLAG TILL ÅRSMÖTET

#### • Förslag om medlemsavgifternas storlek 2023

Sofia Fjellestad föredrar och berättar att sekretariatet kommer att göra en översyn av medlemsavgiften under det kommande året.

Styrelsen beslutar

att lägga fram förslag om medlemsavgiftens storlek 2023, i enlighet med förslaget.

# • Förslag till stadgeändringar gällande personalrepresentation i styrelsen

Anna Johansson föredrar.

Styrelsen framför att följande mening i Styrelsens arbetsordning ska ändras;

Personalrepresentanten bör inte vara förhandlande motpart i MBL-förhandlingar, för att undvika att en person "sitter på två stolar"

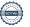

Istället ska det stå: Personalrepresentanten **ska** inte vara förhandlande motpart i MBL-förhandlingar, för att undvika att en person "sitter på två stolar".

Styrelsen beslutar

<u>att</u> lägga fram förslag till stadgeändring gällande personalrepresentation i styrelsen till årsmötet 2022, i enlighet med förslaget.

# Förslag om att avbesluta Amnesty Sveriges långsiktiga riktning, givet ny verksamhetsstrategi

Styrelsen beslutar

<u>att</u> lägga fram förslag om att avbesluta Amnesty Sveriges långsiktiga riktning, givet ny verksamhetsstrateg till årsmötet 2022, i enlighet med förslaget.

# Förslag om att avbesluta riktlinjer för svenska sektionens arbete i flykting- och migrationsfrågor

Anna Johansson föredrar och framför att vissa delar i riktlinjerna är inaktuella samt att riktlinjerna är på en så pass operativ nivå att de inte bör vara föremål för ett årsmötesbeslut.

Personalrepresentant i styrelsen, som i sin tjänst ansvarar för området flykting och migration, framför att det behöver finnas nya riktlinjer på plats före årsmötet och att hen anser att de delar som reglerar arbete med enskilda ärenden behöver vara detaljerade.

Styrelsen beslutar

<u>att lägga</u> fram förslag om att avbesluta riktlinjer för svenska sektionens arbete i flykting- och migrationsfrågor, i enlighet med förslaget.

#### Förslag om att avbesluta riktlinjer för kostnadsersättning för förtroendevalda

Anna Johansson föredrar och framför att nuvarande riktlinjer är inaktuella och behöver uppdateras. Anna framför att sekretariatet föreslår styrelsen att föreslå årsmötet att fastställa principer för en policy som reglerar kostnadsersättning för förtroendevalda, samt att årsmötet ger styrelsen i uppdrag att fastställa en sådan policy och tillhörande riktlinjer i enlighet med principerna.

Styrelsen beslutar

<u>att</u> lägga fram förslag om att avbesluta riktlinjer för kostnadsersättning för förtroendevalda till årsmötet 2022, i enlighet med förslaget.

# • Förslag om principer för policy om kostnadsersättning för förtroendevalda Anna Johansson föredrar.

Styrelsen framför att nuvarande och även föreslagen modell kan exkludera personer från att åta sig styrelseuppdrag och framförallt ordförandeuppdrag i Amnesty Sverige. Styrelsen framför att avsaknad av arvodering kan medföra att endast personer med annan finansiering och som inte är heltidsarbetande har möjlighet att åta sig uppdraget. Styrelsen framför vidare att det vore önskvärt att, utifrån andra organisationers modeller, diskutera frågan mer grundligt innan styrelsen fattar beslut om förslag till principer för kostnadsersättning och eventuellt arvodering för förtroendevalda.

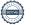

Styrelsen beslutar

att ge sekretariatet i uppdrag att ta fram en benchmark över andra organisationers modeller för kostnadsersättning och eventuell arvodering kopplad till styrelseuppdrag;

att styrelsen diskutera frågan vidare på ett extrainsatt styrelsemöte den 7 mars kl 17.00.

# § 117. 2022 [punkt 5.1] FÖRSLAG TILL RIKTLINJER FÖR KOSTNADSERSÄTTNING FÖR FÖRTROENDEVALDA

Styrelsen beslutar

att bordlägga frågan till ett senare möte.

# § 118. 2022 [punkt 5.2] FÖRSLAG TILL REVIDERING AV RAMVERK FÖR STYRDOKUMENT

Lina Jakobsson föredrar och beskriver de förslag till justeringar som aktualiserats i och med arbetet med styrdokumentsportföljen. Utöver föreslagna ändringar i underlaget framför sekretariatet förslag om att årsmötet ska kunna fatta beslut om centrala principer för riktlinjer (inte endast policyer) som omfattar medlemsorganisationen.

Styrelsen beslutar

att fastställa Ramverk för styrdokument i enlighet med förslaget.

#### § 119. 2022 [punkt 6.1] TIDSPLAN FÖR GA-MÖTET

Anna Johansson föredrar.

Styrelsen beslutar

att fastställa föreslagen tidsplan för GA-mötet 2022.

# § 120. 2022 [punkt 6.2] TILLSÄTTA TREDJE DELEGAT I GA-DELEGATIONEN

Parul Sharma föredrar.

Styrelsen beslutar

att utse Clara Gustafsson till tredje delegat i GA-delegationen.

# § 121. 2022 [punkt 6.2] UPPDATERING GS-REKRYTERING

Parul Sharma föredrar.

Styrelsen har samarbetat med rekryteringsfirman Signera som fått in 61 ansökningar till tjänsten som generalsekreterare för Amnesty Sverige. Styrelsens rekryteringsgrupp består av Parul Sharma, Anna Fairbrass och Mehjar Azzouz som har intervjuat fyra kandidater. Nu går processen in i sitt slutskede där slutkandidat ska intervjuas av hela styrelsen, inklusive personalrepresentanterna, samt representanter från fackklubbarna. En internationell representant från Amnesty International kommer också att intervjua slutkandidaten innan slutgiltigt beslut fattas.

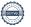

# § 122. 2021 [punkt 8] MÖTET AVSLUTAS

Parul sharma avslutar mötet.

Parul Sharma Ordförande

Anna Fairbrass Vice ordförande

Lina Jakobsson Sekreterare

### § 107. 2021 [punkt 2.4] UPPFÖLJNING AV ÖPPNA BESLUT

# § 27. 2021 [punkt 5.2] PERSONALREPRESENTANTERNAS ROLL OCH UPPDRAG

att ge sekretariatet i uppdrag att ta fram förslag till uppdragsbeskrivning för personalrepresentanter i sektionsstyrelsen inklusive riktlinjer för 1) tillsättandet av personalrepresentanter, inklusive vilken kompetens och erfarenhet som krävs för uppdraget, samt hur representativitet ska säkerställas 2) på vilket sätt personalrepresentanten representerar personalen i styrelsen och 3) ansvar och former för kommunikation från styrelsens möten till personalen.

**att** ge sekretariatet i uppdrag att dela förslaget till uppdragsbeskrivning med Planeringsutskottet senast den 25 augusti 2021, inför styrelsens septembermöte 2021.

#### § 34. 2021 [punkt 9.1] PROCESS FÖR BUDGET- OCH VERKSAMHETSPLAN 2022

att fastslå process för budget och verksamhetsplan för 2021 i enlighet med förslaget; att ge sekretariatet i uppdrag att återkomma med förslag på verksamhetsplan och budget 2022 till decembermötet 2021.

#### § 35. 2021 [punkt 9.2] INRIKTNINGSBESLUT BUDGET

**att** inriktning för budgetarbetet för 2022 är att följa intäktsmål, kostnadsbudget, storlek på sektionens reserv och reservanvändning i enlighet med en budget i balans, dvs ett resultat om 0 kr; **att** ge sekretariatet i uppdrag att till styrelsens decembermöte återkomma med förslag på budget, inklusive Intäktsmål, kostnadsram, storlek på sektionens reserv, reservanvändning och fördelning av ändamålskostnader i enlighet med uppställda ekonomiska nyckeltal.

#### § 36. 2021 [punkt 9.3] INRIKTNINGSBESLUT VERKSAMHET

**att** ge sekretariatet i uppdrag att i den fortsatta verksamhetsplaneringen utgå från den diskussion och de resultat som formulerades under workshopen den 13 juni 2021;

**att** ge sekretariatet i uppdrag att till styrelsens decembermöte återkomma med förslag på slutgiltig verksamhetsplan innehållande övergripande inriktning, huvudmål, delmål, samt indikatorer för verksamheten 2022.

# § 94. 2021 [punkt 4.2] STYRELSENS ARBETSORDNING - TILLÄGG OM JÄMLIKHETSPERSPEKTIV

att fastställa föreslagna tillägg om jämlikhetsperspektiv i styrelsens arbetsordning.

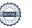

# Verifikat

Transaktion 09222115557463501106

#### Dokument

Protokoll fört vid styrelsemöte 8 februari 2022

Huvuddokument 6 sidor Startades 2022-02-21 11:46:20 CET (+0100) av Lina Jakobsson (LJ)

Färdigställt 2022-02-21 18:36:09 CET (+0100)

Signerande parter

Lina Jakobsson (LJ)

Amnesty International lina.jakobsson@amnesty.se +46708310055

Signerade 2022-02-21 11:48:39 CET (+0100)

Anna Fairbrass (AF)

anna.fairbrass@amnesty.se

Signerade 2022-02-21 18:36:09 CET (+0100)

Parul Sharma (PS) parul.sharma@amnesty.se

Signerade 2022-02-21 16:22:42 CET (+0100)

Detta verifikat är utfärdat av Scrive. Information i kursiv stil är säkert verifierad av Scrive. Se de dolda bilagorna för mer information/bevis om detta dokument. Använd en PDF-läsare som t ex Adobe Reader som kan visa dolda bilagor för att se bilagorna. Observera att om dokumentet skrivs ut kan inte integriteten i papperskopian bevisas enligt nedan och att en vanlig papperutskrift saknar innehållet i de dolda bilagorna. Den digitala signaturen (elektroniska förseglingen) säkerställer att integriteten av detta dokument, inklusive de dolda bilagorna, kan bevisas matematiskt och oberoende av Scrive. För er bekvämlighet tillhandahåller Scrive även en tjänst för att kontrollera dokumentets integritet automatiskt på: https://scrive.com/verify

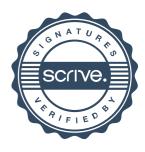